<span id="page-0-0"></span>Масиви и низове

Трифон Трифонов

Увод в програмирането, спец. Компютърни науки, 1 поток, 2018/19 г.

15–22 ноември 2018 г.

### <span id="page-1-0"></span>Логическо описание

#### Масивът

- е съставен тип данни
- представя крайни редици от елементи
- всички елементи са от един и същи тип
- позволява произволен достъп до всеки негов елемент по номер  $\bullet$ (индекс)

# Дефиниция на масив

# <тип> <идентификатор> [ [<константа] ]  $[ = {$  <константа $>$  {, <константа $>$  } } } ;

#### Примери:

- $\bullet$  bool b[10];
- o double  $x[3] = \{ 0.5, 1.5, 2.5 \}$ ,  $y = 3.8$ ;
- o int a[] = {  $3 + 2$ ,  $2 * 4$  };  $\iff$  int a[2] = {  $5, 8$  };
- float f[4] = { 2.3, 4.5 };  $\iff$ float  $f[4] = \{ 2.3, 4.5, 0, 0 \}$ ;

### Физическо представяне

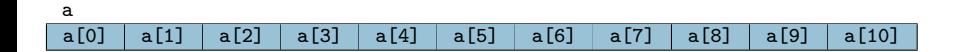

## Операции за работа с масиви

- Достъп до елемент по индекс: <масив>[<цяло\_число>]
- Примери:
	- $\bullet$  x = a[2]; (rvalue)
	- $a[i] = 7$ ; (*lvalue!*)
	- Внимание: няма проверка за коректност на индекса!
- Няма присвояване

 $a = b$ 

- Няма поелементно сравнение
	- $\bullet$  a == b винаги връща false ако a и b са различни масиви, дори и да имат еднакви елементи
- Няма операции за вход и изход
	- $\circ$  cin  $\rightarrow$  a;
	- $\bullet$  cout  $\lt$  а; извежда адреса на а
- Да се слеят два масива подредени в нарастващ ред
- Да се подредят числата в даден масив в нарастващ ред
- Да се провери дали всички числа в даден масив са различни
- Да се провери дали числата в масив нарастват монотонно
- Да се провери дали дадено число се среща в масив
- Да се намери сумата на числата в даден масив
- Да се изведе масив от числа
- Да се въведе масив от числа

## Задачи за масиви

#### <span id="page-6-0"></span>Низове: описание и представяне

- Описание: Низ наричаме последователност от символи
	- последователност от 0 символи наричаме празен низ
- Представяне в  $C++$ : Масив от символи (char), в който след последния символ в низа е записан терминиращият символ '\0'
	- '\0' е първият символ в ASCII таблицата, с код 0

#### Примери:

- char word  $[$  = { 'H', 'e', '1', '1', 'o', '\0' };
- char word[6] = { 'H', 'e', 'l', 'l', 'o' };
- $\bullet$  char word[100] = "Hello";
- $\bullet$  char word[5] = "Hello";
- $\bullet$  char word[6] = "Hello";
- $\bullet$  char word[5] = { 'H', 'e', 'l', 'l', 'o' };

### Операции за работа с низове

- Вход (>>, cin.getline(<низ>, <число>))
	- >> въвежда до разделител (интервал, табулация, нов ред)
	- cin.getline(<низ>, <число>) въвежда до нов ред, но не повече от <число>−1 символа
- Изход (<<)
- Индексиране  $([])$
- Няма присвояване!  $(a b)$
- Няма поелементно сравнение!  $(a == b)$
- $^{\bullet}$  HO...
- ...има вградени функции!

## <span id="page-8-0"></span>Вградени функции за низове

#include <cstring>

- $\bullet$  strlen( $$\$ низ $>$ )
	- връща дължината на <низ>, т.е. броя символи без '\0'
- $\bullet$  strcpy(<буфер>, <низ>)
	- прехвърля всички символи от <низ> в <буфер>
	- връща <буфер>
	- отговорност на програмиста е да осигури, че в <буфер> да има достатъчно място да поеме всички символи на <низ>
- $\bullet$  strcmp( $\lt$ низ<sub>1</sub> $>$ ,  $\lt$ низ<sub>2</sub> $>$ )
	- сравнява два низа лексикорафски (речникова наредба)
	- връща число  $< 0$ , ако  $<$ низ<sub>1</sub> $>$  е преди  $<$ низ<sub>2</sub> $>$
	- връща 0, ако  $\langle n_{12} \rangle$  съвпада с  $\langle n_{13} \rangle$
	- връща число  $> 0$ , ако  $\lt$ низ<sub>1</sub> $>$  е след  $\lt$ низ<sub>2</sub> $>$
	- Интуиция: "знакът" на "разликата"  $\langle$ низ<sub>1</sub> $\rangle$   $\langle$ низ<sub>2</sub> $\rangle$
	- Свойство:  $strcmp(s1, s2) == -strcmp(s2, s1)$